Федеральное государственное бюджетное образовательное учреждение высшего образования «Алтайский государственный технический университет им. И.И. Ползунова»

# **СОГЛАСОВАНО**

Декан ФИТ А.С. Авдеев

# **Рабочая программа дисциплины**

Код и наименование дисциплины: **Б1.В.3 «Прикладное программное обеспечение»**

Код и наименование направления подготовки (специальности): **15.03.05** 

**Конструкторско-технологическое обеспечение машиностроительных производств** 

Направленность (профиль, специализация): **Технология, сертификация и маркетинг машиностроительной продукции**

Статус дисциплины: **часть, формируемая участниками образовательных отношений (вариативная)**

Форма обучения: **заочная**

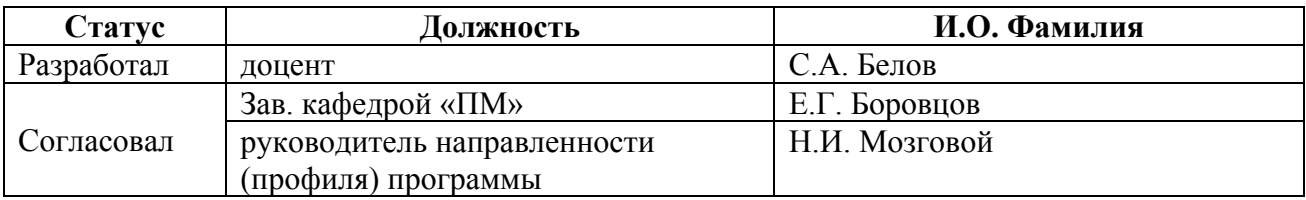

г. Барнаул

# 1. Перечень планируемых результатов обучения по дисциплине,<br>соотнесенных с планируемыми результатами освоения образовательной программы

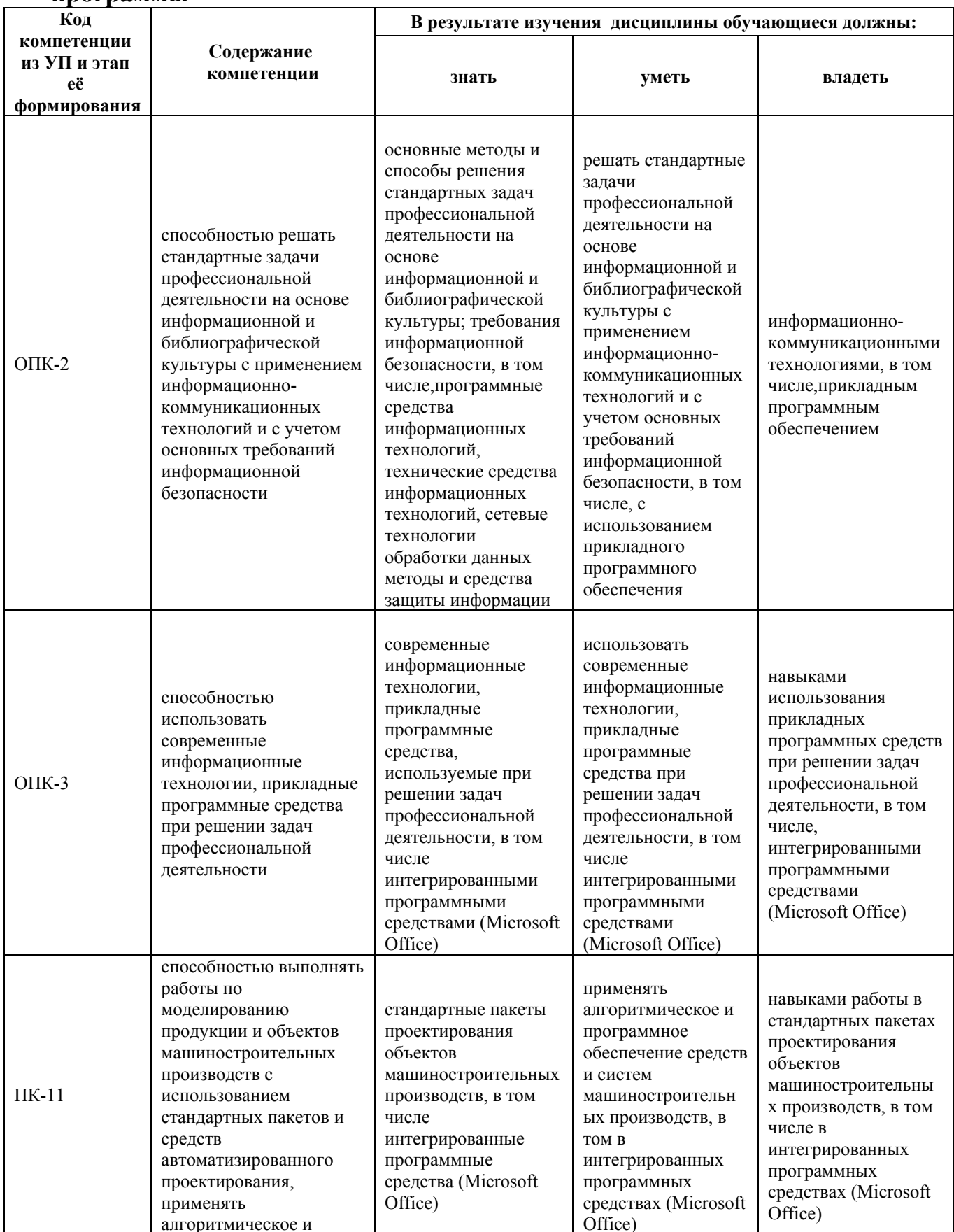

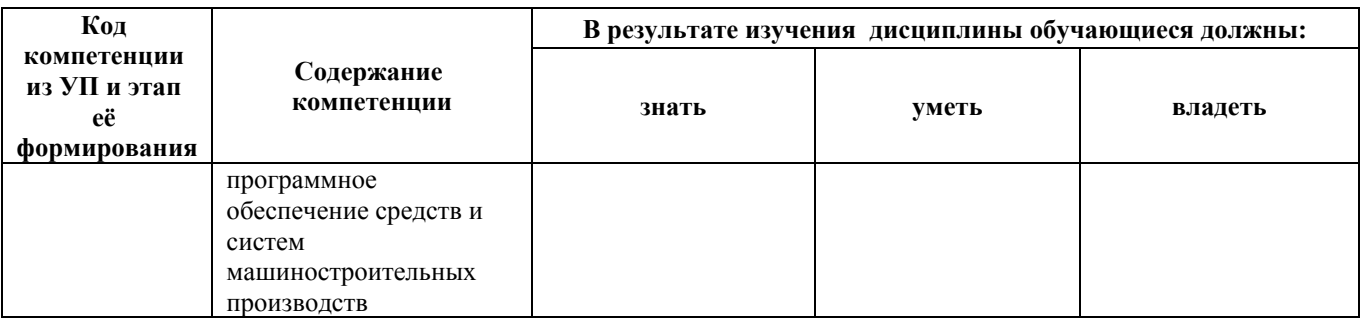

#### 2. Место дисциплины в структуре образовательной программы

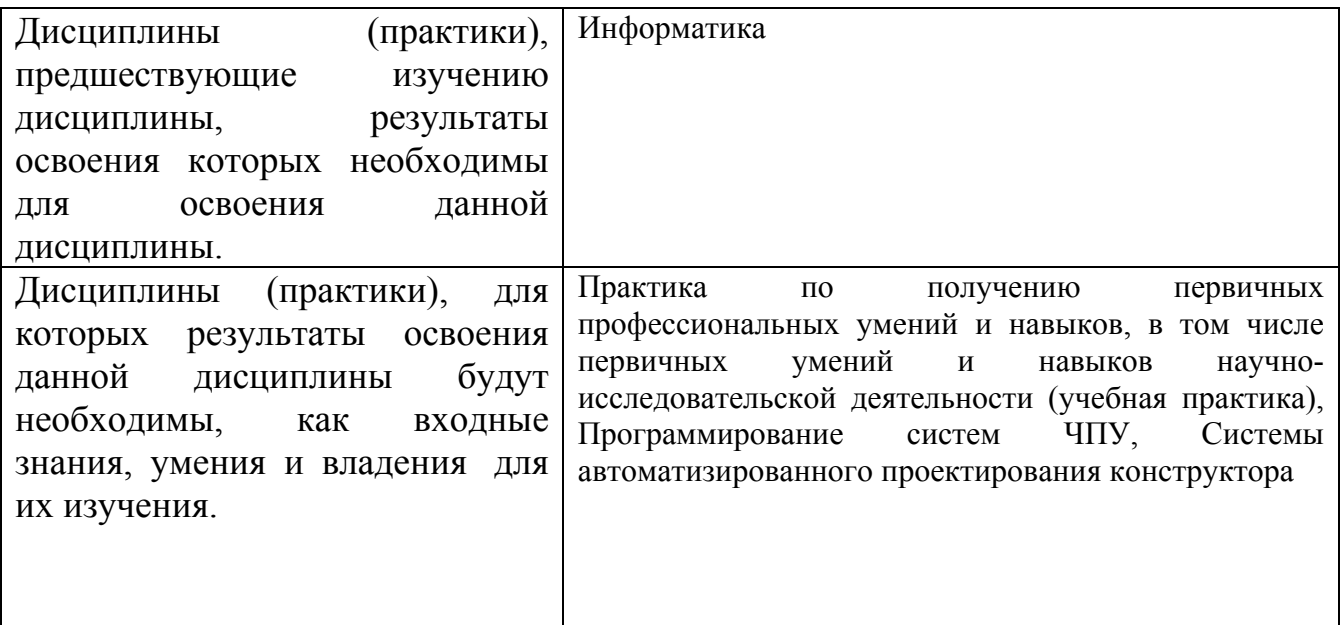

3. Объем дисциплины в зачетных единицах с указанием количества академических часов, выделенных на контактную работу обучающегося с преподавателем (по видам учебных занятий) и на самостоятельную работу обучающегося

Общий объем дисциплины в з.е. /час:  $3/108$ Форма промежуточной аттестации: Зачет

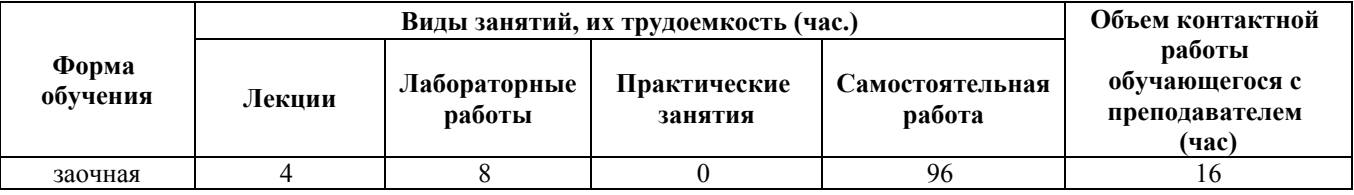

4. Содержание дисциплины, структурированное по темам (разделам) с указанием отведенного на них количества академических часов и видов учебных занятий

# **Лекционные занятия (4ч.)**

**1. Автоматизация заполнения документов MS Word {беседа} (0,5ч.)[3,4,5,6]** Технология разработки гипертекстовых структур. Использование автотекста при решении задач профессиональной деятельности. Работа со стилями. Создание шаблона. Слияние документов. Создание макросов для решения стандартных задач профессиональной деятельности.

**2. Обработка данных в среде электронных таблиц {лекция с разбором конкретных ситуаций} (1ч.)[1,2,3,5,7]** Заполнение базы данных в MS Excel, как прикладном программном средстве, используемом при решения задач профессиональной деятельности: ввод данных с помощью Формы, организация выпадающих списков и проверки данных, использование функций для связи таблиц, автоматическое разбиение одного столбца с данными на несколько, объединение столбцов с данными, выделение дубликатов и извлечение уникальных (не повторяющихся) записей из списка, примечания и макросы.

Работа с базами данных в MS Excel, как прикладном программном средстве, используемом при решения задач профессиональной деятельности: закрепление строк и столбцов, разбиение окон, поиск и замена в таблице, условное форматирование, фильтрация, сортировка, промежуточные итоги, консолидация данных, функции для работы с базами данных, защита данных с учетом основных требований информационной безопасности.

**3. Инструменты статистического анализа в MS Excel {лекция с разбором конкретных ситуаций} (1ч.)[1,2,3,5,7]** Первичная обработка статистической информации (дискретный и интервальный вариационные ряды), числовые характеристики распределения, проверка статистических гипотез, генерация случайных чисел, законы распределения.

Статистический анализ связей. Моделирование продукции и объектов машиностроительных производств с использованием стандартных пакетов прикладных программных средств при решении задач профессиональной деятельности. Прогнозирование с помощью регрессионной модели.

**4. Решение задач оптимизации с помощью прикладных программных средств при решении задач профессиональной деятельности {лекция с разбором конкретных ситуаций} (1ч.)[1,2,7]** Задачи линейного программирования (ЗЛП): об использовании ресурсов, о составлении рациона. Целочисленные ЗЛП по моделированию продукции и объектов машиностроительных производств: об оборудовании, об инвестициях. Двухиндексные ЗЛП: транспортная, о назначениях. Задачи нелинейной оптимизации.

**5. Работа в среде СУБД MS Access {лекция с разбором конкретных ситуаций} (0,5ч.)[3,5,6]** Создание и заполнение таблиц базы данных при решении задач профессиональной деятельности. Построение запросов. Создание отчетов. Организация межтабличных связей.

# **Лабораторные работы (8ч.)**

**1. Автоматизация заполнения документов MS Word {работа в малых группах} (1ч.)[3,4,5,6]** Создание гипертекстовых элементов, организация навигации.

Использование автотекста. Работа со стилями. Создание шаблона. Слияние документов. Создание макросов при решении задач профессиональной деятельности.

**2. Обработка данных в среде электронных таблиц {работа в малых группах} (2ч.)[1,2,3,5,6]** Заполнение базы данных в MS Excel, как прикладном программном средстве, используемом при решения задач профессиональной деятельности: ввод данных с помощью Формы, организация выпадающих списков, использование функций ВПР, ГПР, ПРОСМОТР для связи таблиц, ограничение и запрет ввода данных в ячейку, автоматическое разбиение одного столбца с данными на несколько, быстрое склеивание текста из нескольких ячеек, объединение столбцов с данными, выделение дубликатов и извлечение уникальных (не повторяющихся) записей из списка, использование примечаний и макросов.

Работа с базами данных в MS Excel, как прикладном программном средстве, используемом при решения задач профессиональной деятельности: закрепление строк и столбцов, разбиение окон, поиск и замена в таблице, условное форматирование, фильтрация, сортировка, промежуточные итоги, консолидация данных, функции для работы с базами данных, защита данных с учетом основных требований информационной безопасности.

**3. Современные информационные технологии, прикладные программные средства при решении задач профессиональной деятельности. Инструменты статистического анализа в MS Excel {работа в малых группах} (2ч.)[1,2,3,5,7]** Первичная обработка статистической информации (дискретный и интервальный вариационные ряды), числовые характеристики распределения, проверка статистических гипотез, генерация случайных чисел, законы распределения.

Статистический анализ связей. Моделирование продукции и объектов машиностроительных производств с использованием стандартных пакетов прикладных программных средств при решении задач профессиональной деятельности. Прогнозирование с помощью регрессионной модели.

**4. Решение задач оптимизации с помощью прикладных программных средств при решении задач профессиональной деятельности {работа в малых группах} (2ч.)[1,2,6]** Задачи линейного программирования (ЗЛП): об использовании ресурсов, о составлении рациона. Целочисленные ЗЛП по моделированию продукции и объектов машиностроительных производств: об оборудовании, об инвестициях. Двухиндексные ЗЛП: транспортная, о назначениях. Задачи нелинейной оптимизации.

**5. Работа в среде СУБД MS Access {работа в малых группах} (1ч.)[3,5,6]** Создание и заполнение таблиц базы данных при решении задач

профессиональной деятельности. Построение запросов. Создание отчетов. Организация межтабличных связей.

**Самостоятельная работа (96ч.)**

- **1. Проработка теоретического материала(39ч.)[3,5,6]**
- **2. Подготовка к лабораторным работам(23ч.)[1,2,4]**
- **3. Выполнение контрольной работы(30ч.)[1,2]**
- **4. Подготовка к промежуточной аттестации(4ч.)[1,2,3,4,5,6,7]**

# **5. Перечень учебно-методического обеспечения самостоятельной работы обучающихся по дисциплине**

Для каждого обучающегося обеспечен индивидуальный неограниченный доступ к электронно-библиотечным системам: Лань, Университетская библиотека он-лайн, электронной библиотеке АлтГТУ и к электронной информационно-образовательной среде:

1. Астахова, Елена Витальевна. Эффективная работа в среде электронных таблиц [Электронный ресурс] : Учебно - методическое пособие для слушателей дополнительной образовательной программы повышения квалификации (базовый курс) / Е. В. Астахова ; Алт. гос. техн. ун-т им. И. И. Ползунова. - Электрон. текстовые дан. (pdf-файл 797 Кбайт). - Барнаул : АлтГТУ, 2016. - 54 с. - Режим доступа: http://elib.altstu.ru/eum/download/pm/Astahova\_met\_Excel\_base.pdf. - Б. ц.

2. Астахова, Елена Витальевна. Профессиональная работа в среде электронных таблиц [Электронный ресурс] : Учебно-методическое пособие для слушателей дополнительной образовательной программы повышения квалификации (профессиональный курс) / Е. В. Астахова ; Алт. гос. техн. ун-т им. И. И. Ползунова. - Электрон. текстовые дан. (pdf-файл 693 Кбайта). - Барнаул : АлтГТУ, 2016. - 50 с. - Режим доступа: http://elib.altstu.ru/eum/download/pm/Astahova\_met\_Excel\_profi.pdf. - Б. ц.

# **6. Перечень учебной литературы**

6.1. Основная литература

3. Грошев, А.С. Информатика [Электронный ресурс] : учебник / А.С. Грошев, П.В. Закляков. — Электрон. дан. — Москва : ДМК Пресс, 2018. — 672 с. — Режим доступа: https://e.lanbook.com/book/108131. — Загл. с экрана.

4. Несен, А.В. Microsoft Word 2010: от новичка к профессионалу [Электронный ресурс] / А.В. Несен. — Электрон. дан. — Москва : ДМК Пресс, 2011. — 448 с. — Режим доступа: https://e.lanbook.com/book/1210. — Загл. с экрана.

5. Стариченко, Б.Е. Теоретические основы информатики [Электронный ресурс] : учебник / Б.Е. Стариченко. — Электрон. дан. — Москва : Горячая линия-Телеком, 2017. — 400 с. — Режим доступа: https://e.lanbook.com/book/111107. —

# 6.2. Дополнительная литература

6. Богомолова, О.Б. Искусство презентации: практикум [Электронный ресурс] : учебное пособие / О.Б. Богомолова, Д.Ю. Усенков. — Электрон. дан. — Москва : Издательство "Лаборатория знаний", 2015. — 457 с. — Режим доступа: https://e.lanbook.com/book/66179. — Загл. с экрана.

# **7. Перечень ресурсов информационно-телекоммуникационной сети «Интернет», необходимых для освоения дисциплины**

7. Интернет-Университет Информационных Технологий intuit.ru: Курс: Работа с офисными продуктами Режим доступа: http://www.intuit.ru/studies/courses/4454/703/info

## **8. Фонд оценочных материалов для проведения текущего контроля успеваемости и промежуточной аттестации**

Содержание промежуточной аттестации раскрывается в комплекте контролирующих материалов, предназначенных для проверки соответствия уровня подготовки по дисциплине требованиям ФГОС, которые хранятся на кафедре-разработчике РПД в печатном виде и в ЭИОС.

Фонд оценочных материалов (ФОМ) по дисциплине представлен в приложении А.

# **9. Перечень информационных технологий, используемых при осуществлении образовательного процесса по дисциплине, включая перечень программного обеспечения и информационных справочных систем**

Для успешного освоения дисциплины используются ресурсы электронной информационнообразовательной среды, образовательные интернет-порталы, глобальная компьютерная сеть Интернет. В процессе изучения дисциплины происходит интерактивное взаимодействие обучающегося с преподавателем через личный кабинет студента.

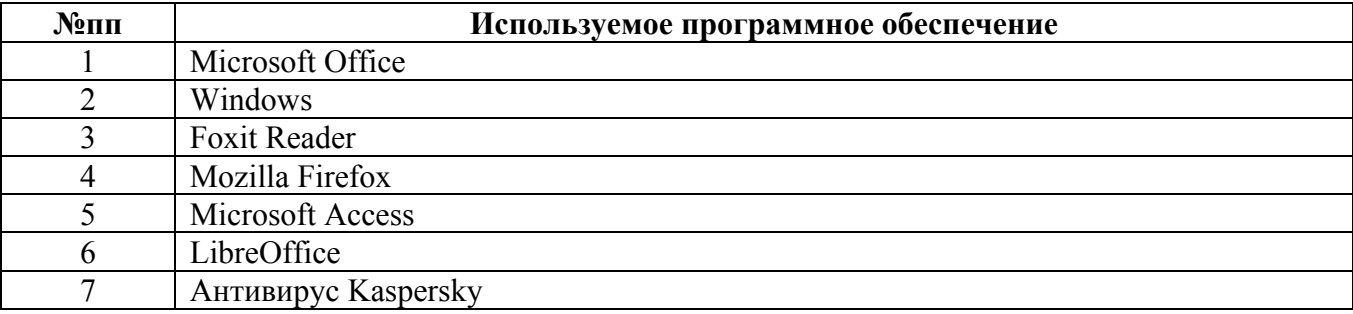

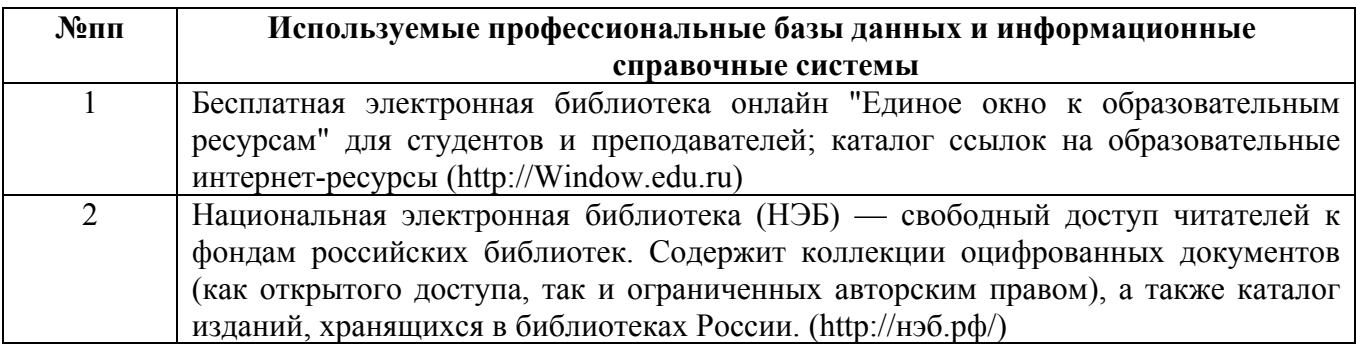

#### **10. Описание материально-технической базы, необходимой для осуществления образовательного процесса по дисциплине**

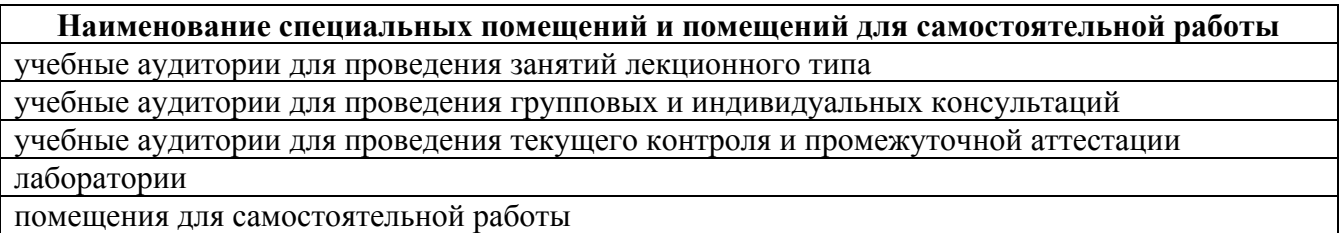

Материально-техническое обеспечение и организация образовательного процесса по дисциплине для инвалидов и лиц с ограниченными возможностями здоровья осуществляется в соответствии с «Положением об обучении инвалидов и лиц с ограниченными возможностями здоровья».